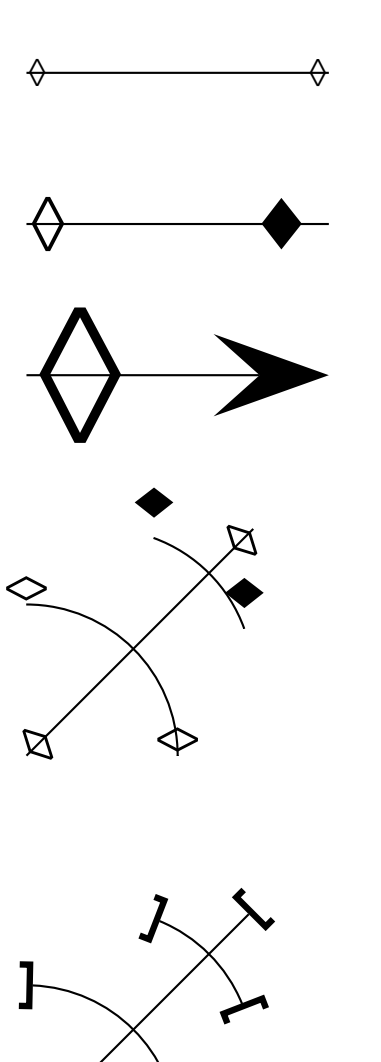

... \usepackage{pstricks-add} \pagestyle{empty} \begin{document} % Definition of new arrows "diamond" and "diamond\*" (d and  $d*$ ) % using adapted dot definitions \makeatletter

```
\newpsfontdot{ArrowDiamond}%
[1.9 0.0 0.0 1.9 0.1 -0.70775]{Symbol}{<E0>}
\newpsfontdot{ArrowDiamond*}%
[2.3 0.0 0.0 2.3 0.38 -0.6]{Symbol}{<A8>}
\@namedef{psas@d}{\psk@dotsize \psds@ArrowDiamond 90 rotate 0 0 Dot}
\@namedef{psas@d*}{\psk@dotsize \@nameuse{psds@ArrowDiamond*} 90 rotate 0 0 Dot}
\makeatother
```

```
\begin{pspicture}(4,4)
 \phi(4,4)\psline[arrowscale=4]{d-d*}(0,2)(4,2)
 \psline[arrowscale=10]{d->}(4,0)
```

```
\end{pspicture}
```

```
\begin{pspicture}(3,5)
  \psset{arrowscale=3,arrows=d-d}
 \psline(3,3)
 \psarc(0,0){2}{0}{90}
  \psarc[arrowsize=2mm]{d*-d*}(1,1){2}{20}{70}
\end{pspicture}
```

```
\begin{pspicture}(3,5)
  \psset{arrowscale=3,arrows=]-[}
 \psline(3,3)
 \psarc(0,0){2}{0}{90}
  \psarc(1,1){2}{20}{70}
\end{pspicture}
...
```